# 公益生涯探索網 填志願系統操作說明

aicareer.org.com

### 新會員請先註冊,註冊成功即可登入使用

公益生涯探索網

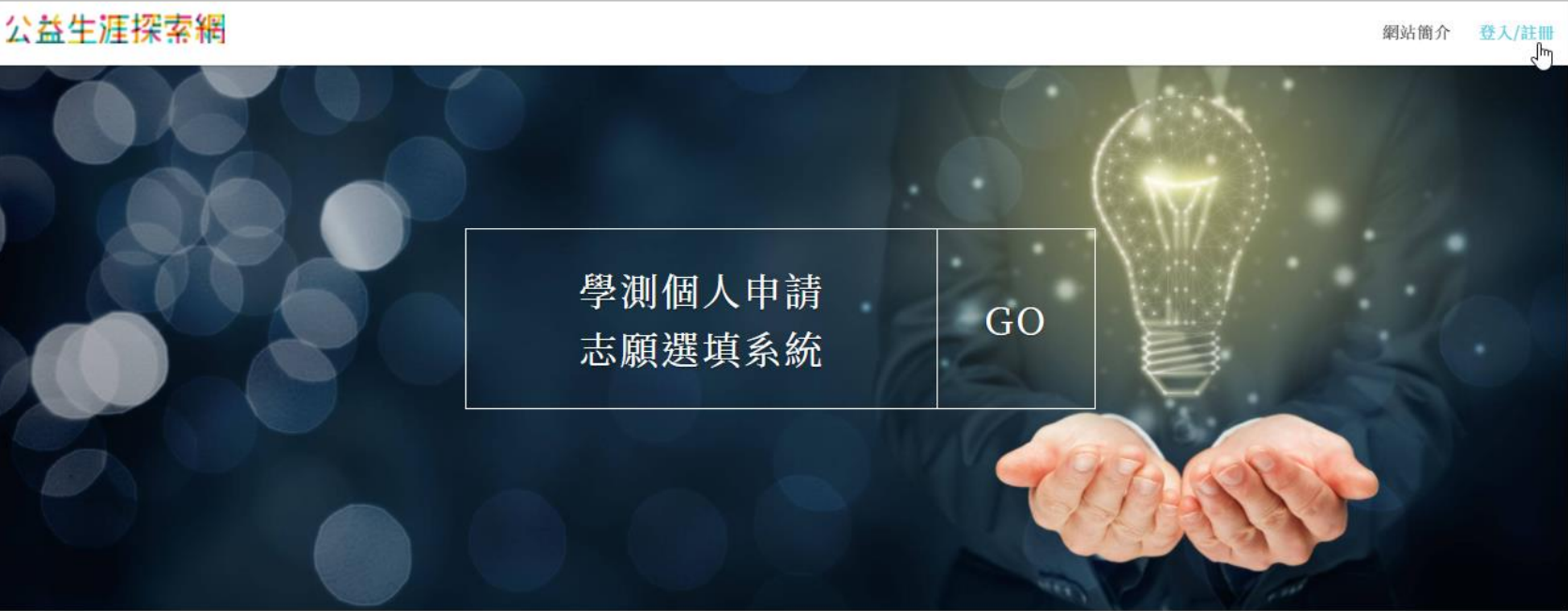

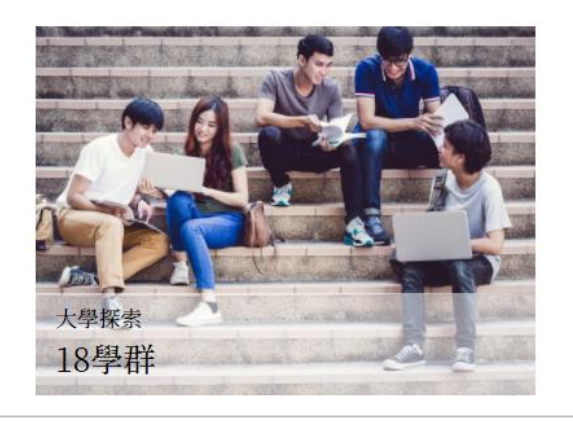

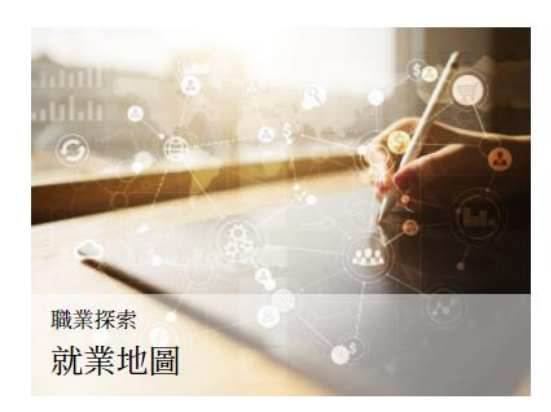

#### ●登入後填寫考生資料與學測成績,系統將換算為去年級分。

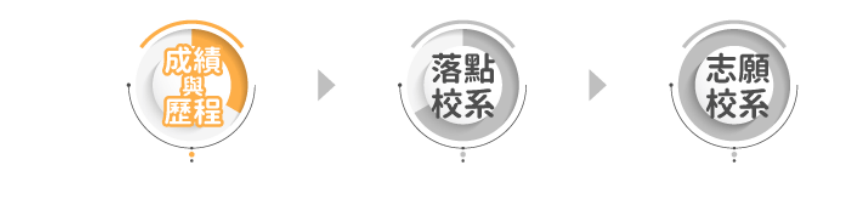

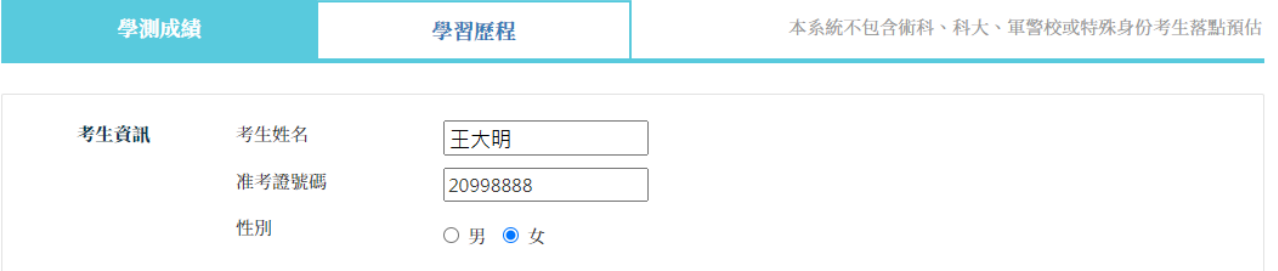

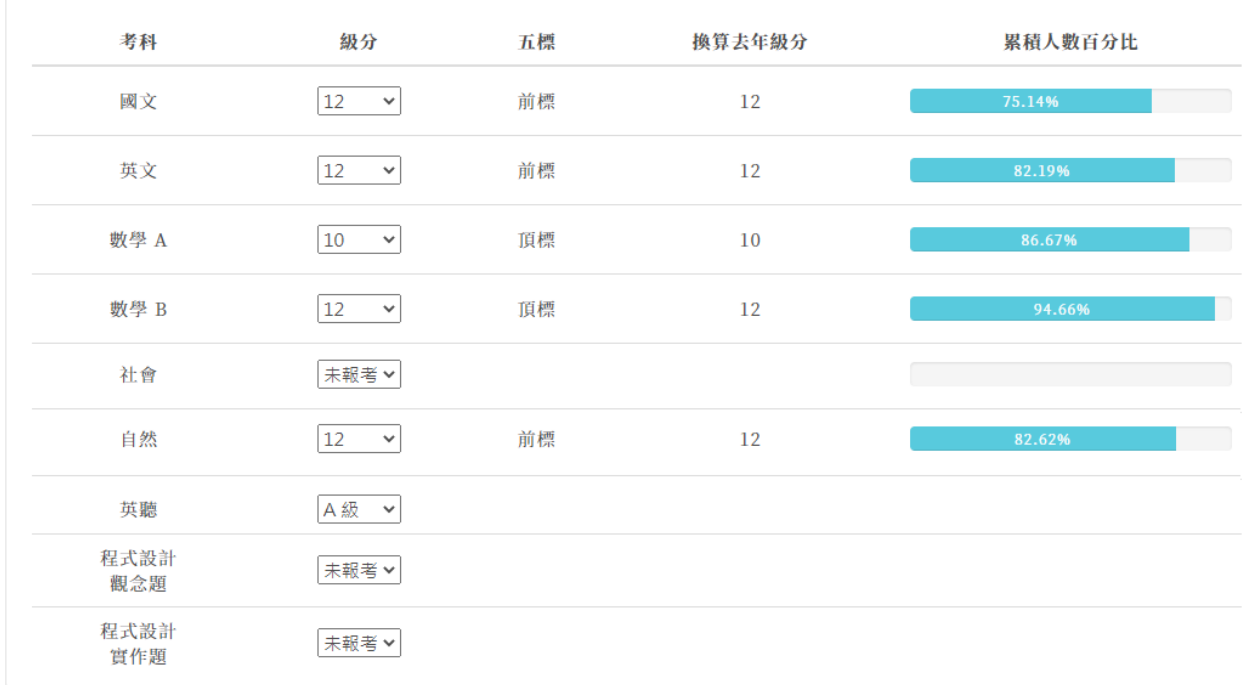

下一步:填寫學習歷程

### 6填寫個人已具備之學習歷程項目,填寫完畢按下一步看優勢考科組合。

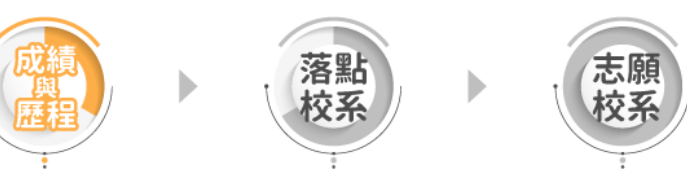

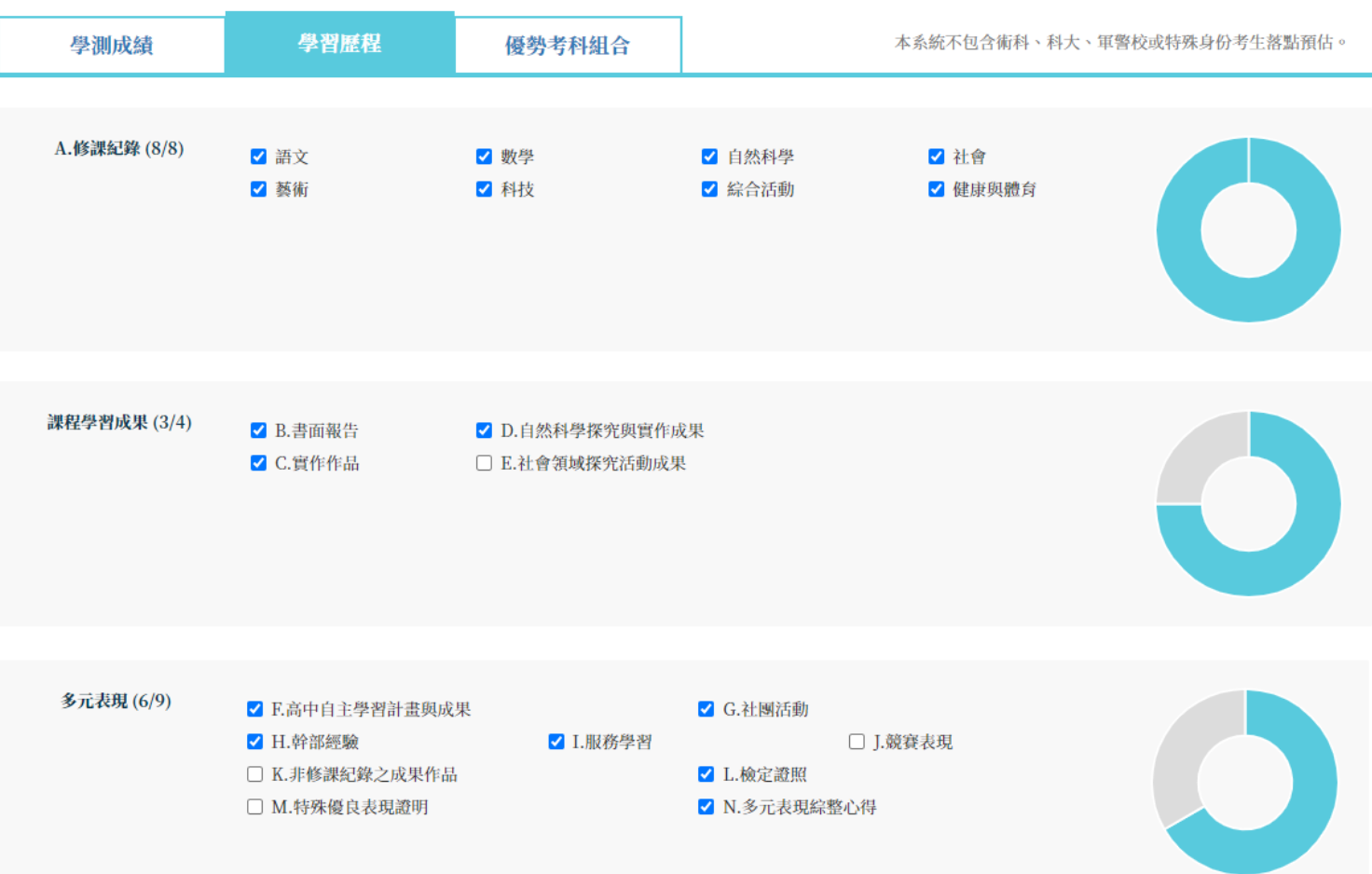

下一步:優勢考科組合

#### ●依據個人志願偏好篩選學校/學群/熱門校系,按下一步看落點分析結果。

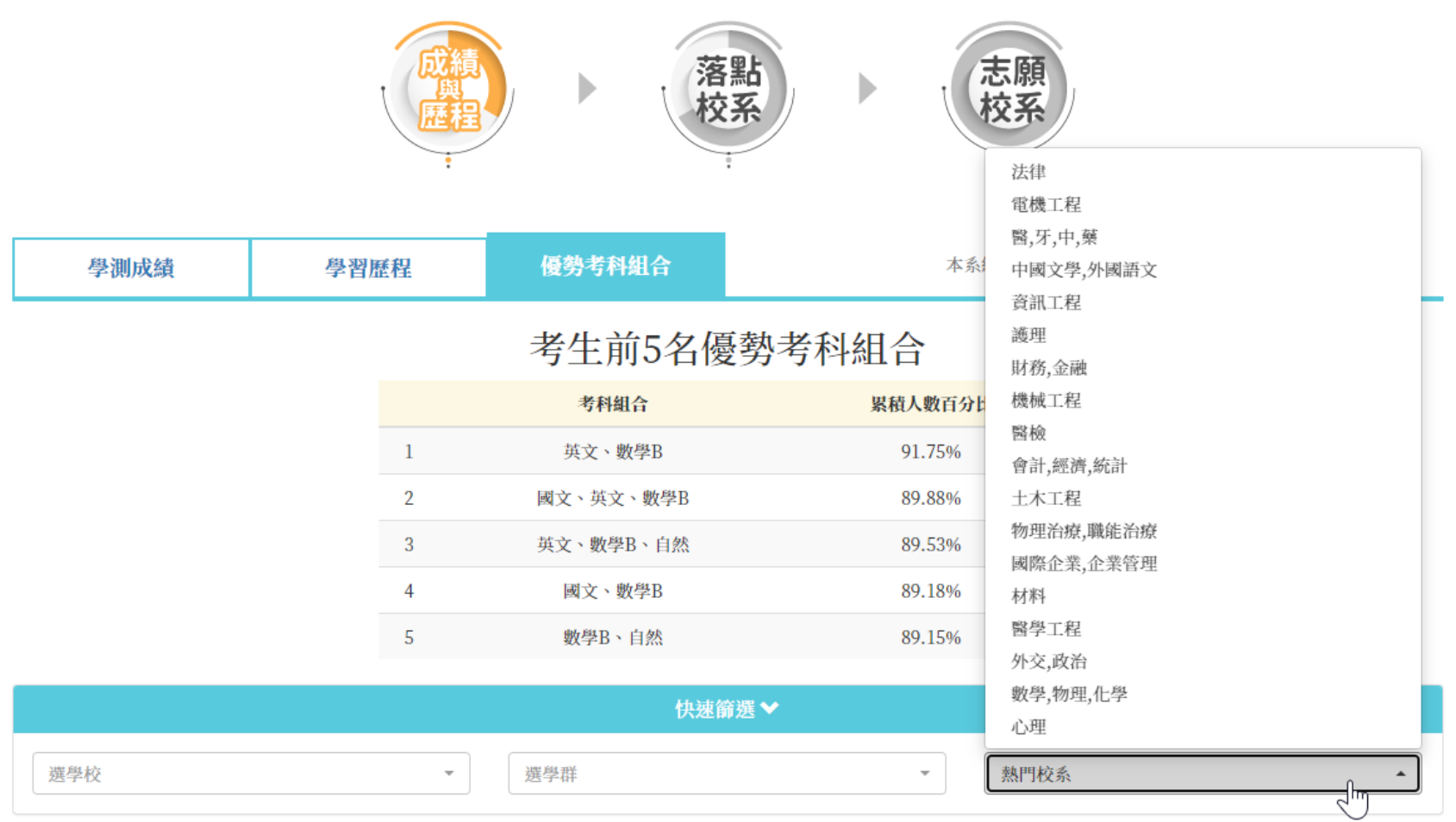

下一步:落點分析結果

#### ●預設顯示考生可選填(檢定通過)之校系,依照夢幻,正常,保守,異動,新增分區。

#### 公益生涯探索網

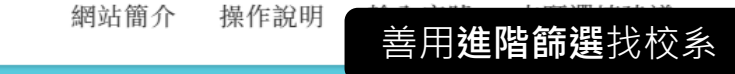

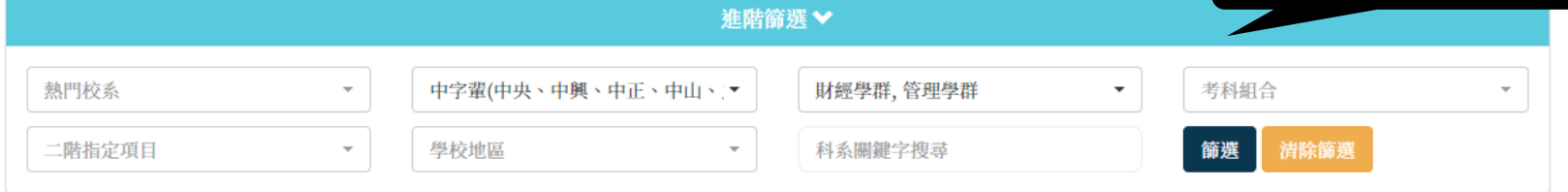

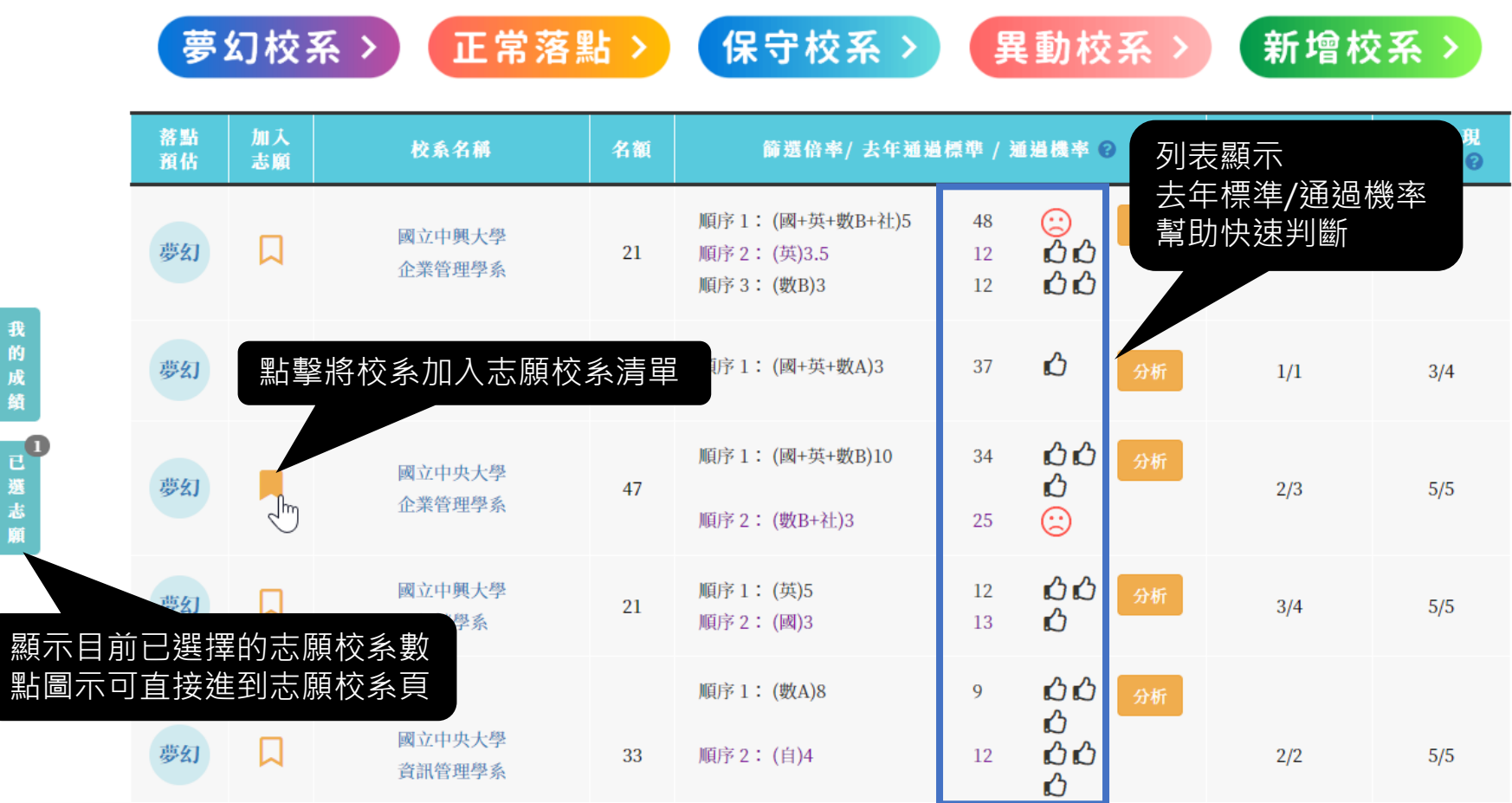

<mark>6</mark>點擊「<mark>分析</mark>」展開看該校系歷年篩選倍率通過標準與審查資料項目。

| 落點<br>預估 | 加入<br>志願 | 校系名稱             |                           |    |          | 名額      | 篩選倍率/去年通過標準 / 通過機率 2                                          |         |         |        |                       |                                                     |                                                 |         | 課程學習成果<br>完成度 ② | 多元表現<br>完成度 ② |     |  |
|----------|----------|------------------|---------------------------|----|----------|---------|---------------------------------------------------------------|---------|---------|--------|-----------------------|-----------------------------------------------------|-------------------------------------------------|---------|-----------------|---------------|-----|--|
| 夢幻       | 口        |                  | 國立成功大學<br>工程科學系           |    |          | 29      | 順序 1: (國+英+數A+自)12<br>順序 2: (數A)6<br>順序 3: (自)3<br>點擊圖示可看校系簡章 |         |         |        | 000<br>分析<br>QQ.<br>☺ |                                                     |                                                 |         | 1/1             |               | 2/3 |  |
| 004182   |          | 國立成功大學<br>工程科學系日 |                           |    |          |         |                                                               |         | 檢定通過    |        |                       | 英(前)、數A(前)、自(前)                                     |                                                 |         |                 |               |     |  |
| 期        | 指定甄試日    |                  | 112.5.19                  |    |          |         | 需面試                                                           |         |         | 審查資料項目 |                       |                                                     | 修課紀錄(A)、課程學習成果(B)、多元表現(F、M、N)、學習歷程<br>自述(O、P、Q) |         |                 |               |     |  |
| 無        |          | 招生名              | 篩選倍率順序1                   |    |          | 篩選倍率順序2 |                                                               |         | 篩選倍率順序3 |        |                       | 篩選倍率順序4                                             |                                                 |         | 篩選倍率順序5         |               |     |  |
|          |          | 額                | 科目                        | 倍率 | 級分       | 科目      | 倍率                                                            | 級分      | 科目      | 倍率     | 级分                    | 科目                                                  | 倍率                                              | 级分      | 科目              | 倍率            | 级分  |  |
| 112年度    |          | 29               | 國+英+數<br>A + 白            | 12 | B B<br>ᠿ | 動A      | 6                                                             | 0Ô      | 自       | 3      | ☺                     | 學科(國,英,數A/數B,社,自)<br>① ① ① 差分≧1                     |                                                 |         |                 |               |     |  |
| 111 年度   |          | 29               | 國+英+數<br>$A + \triangleq$ | 12 | 42       | 數A      | 6                                                             | 10      | 自       | 3      | 14                    | <b>△△</b> 差分 = $0 \sim 0.9$<br>差分 = -1.9~ -0.1<br>M |                                                 |         |                 |               |     |  |
| 110年度    |          | 28               | 國+英+數<br>$+$ 自            | 12 | 46       | 數       | 6                                                             | 12      | 自       | 3      | 14                    | 差分≦-2<br>ⓒ.                                         |                                                 |         |                 |               |     |  |
| 109年度    |          | 30               | 國+英+數<br>$+$ 自            | 9  | 53       | 數       | 6                                                             | 15      | 自       | 3      | 14                    | APCS通過級分vs考生級分<br>△△△差分≧1                           |                                                 |         |                 |               |     |  |
| 108年度    |          | 25               | 國+英+數<br>$+ \dot{B}$      | 9  | 52       | 數       | 6                                                             | 14      | 自       | 3      | 14                    | △△ 差分=0<br>♻<br>差分≦-1                               |                                                 |         |                 |               |     |  |
| 同級分超額篩選  |          | 國英數A自            |                           |    | ☺        | 英       |                                                               | $\odot$ | 自       |        | ℗                     | 數A                                                  |                                                 | $\odot$ |                 |               |     |  |

#### **6**異動校系點擊「查詢」預設顯示同校相同考科組合歷年篩選通過標準。

#### ※建議找同等級且倍率相近的校系分數做為參考依據。

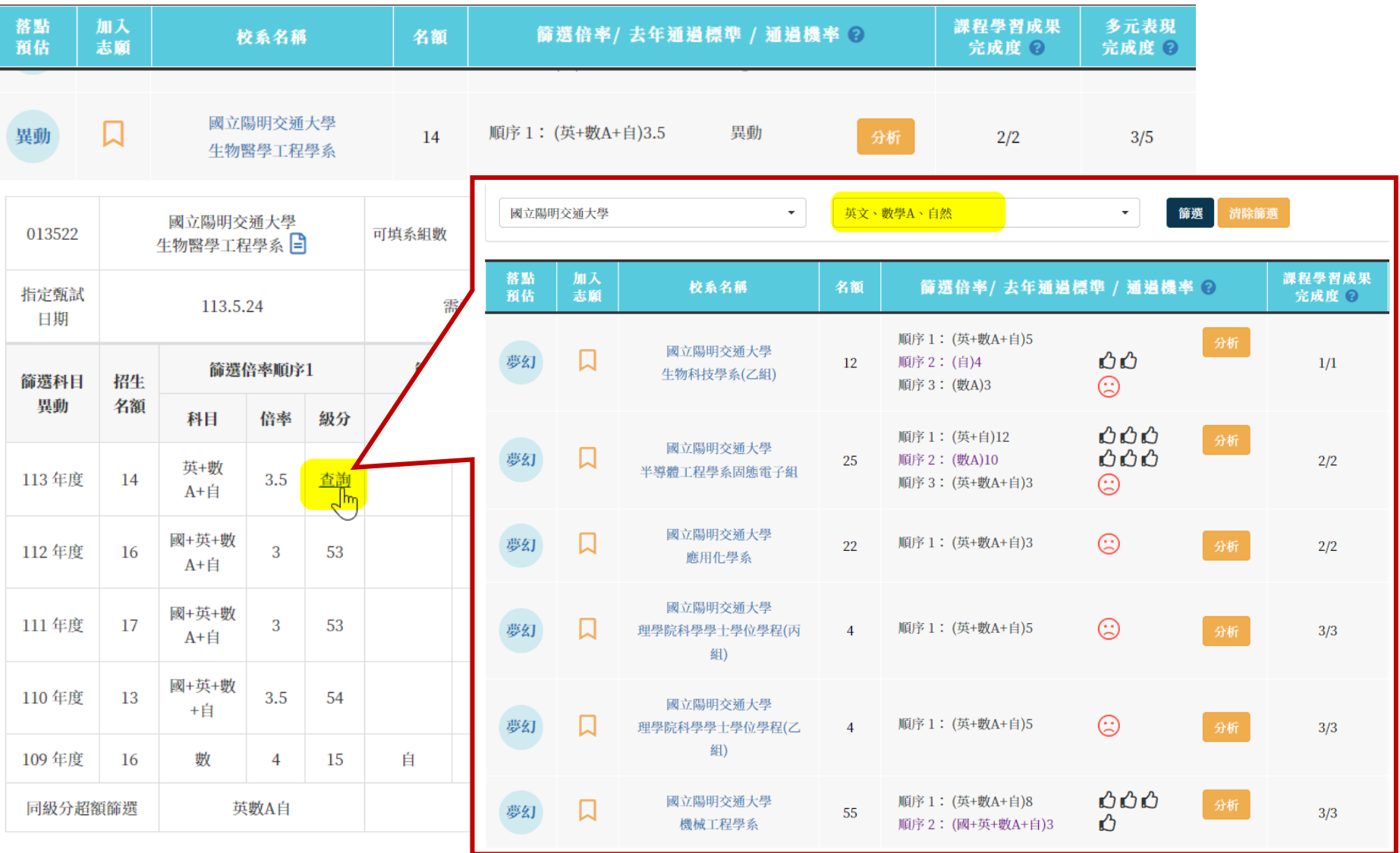

#### **8**志願校系頁依照夢幻,正常,保守,異動,新增,顯示名額變化、甄試撞期提示。

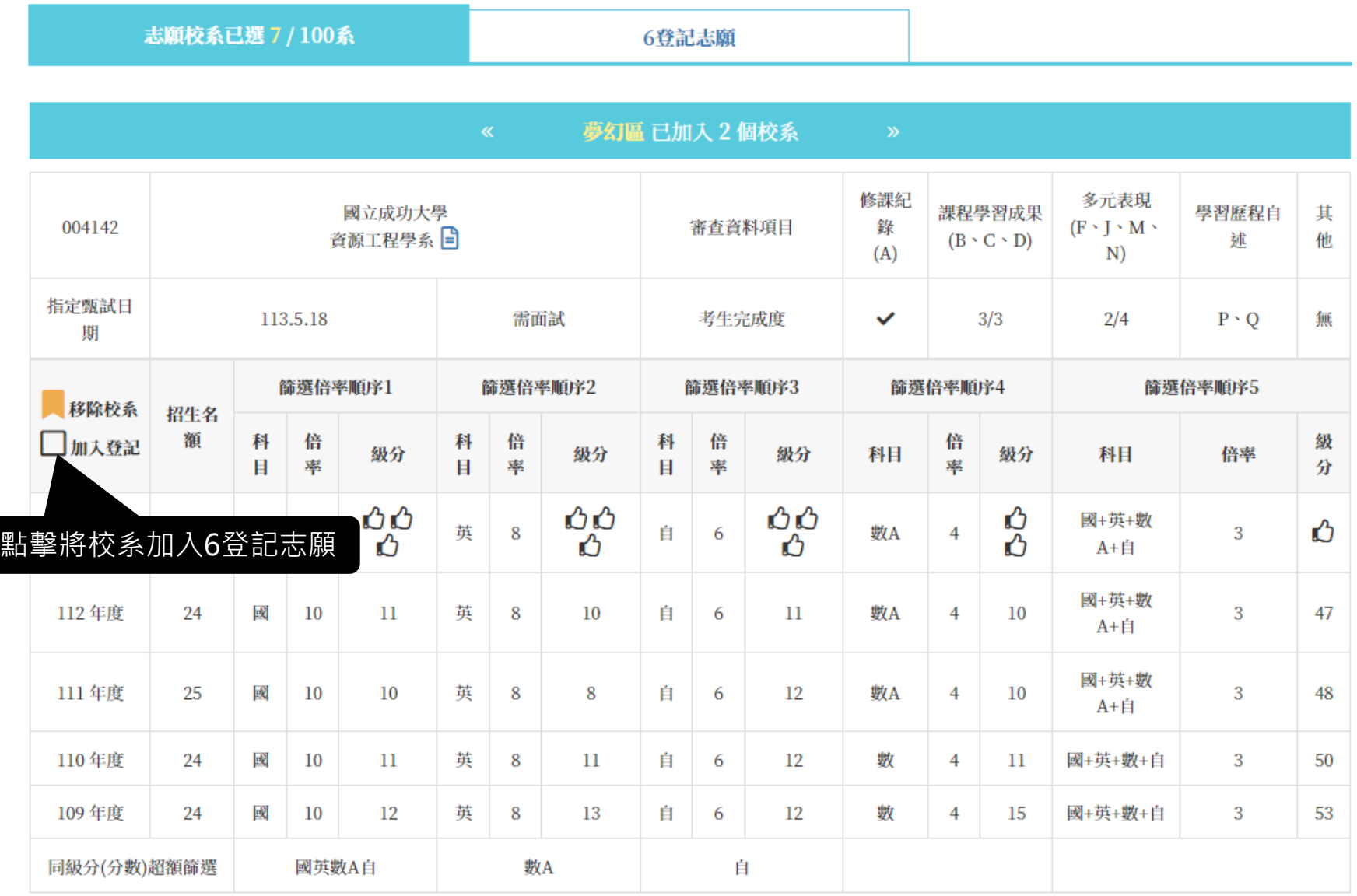

## 選定6登記志願可一目了然志願分配是否合理、甄試日期是否撞期。

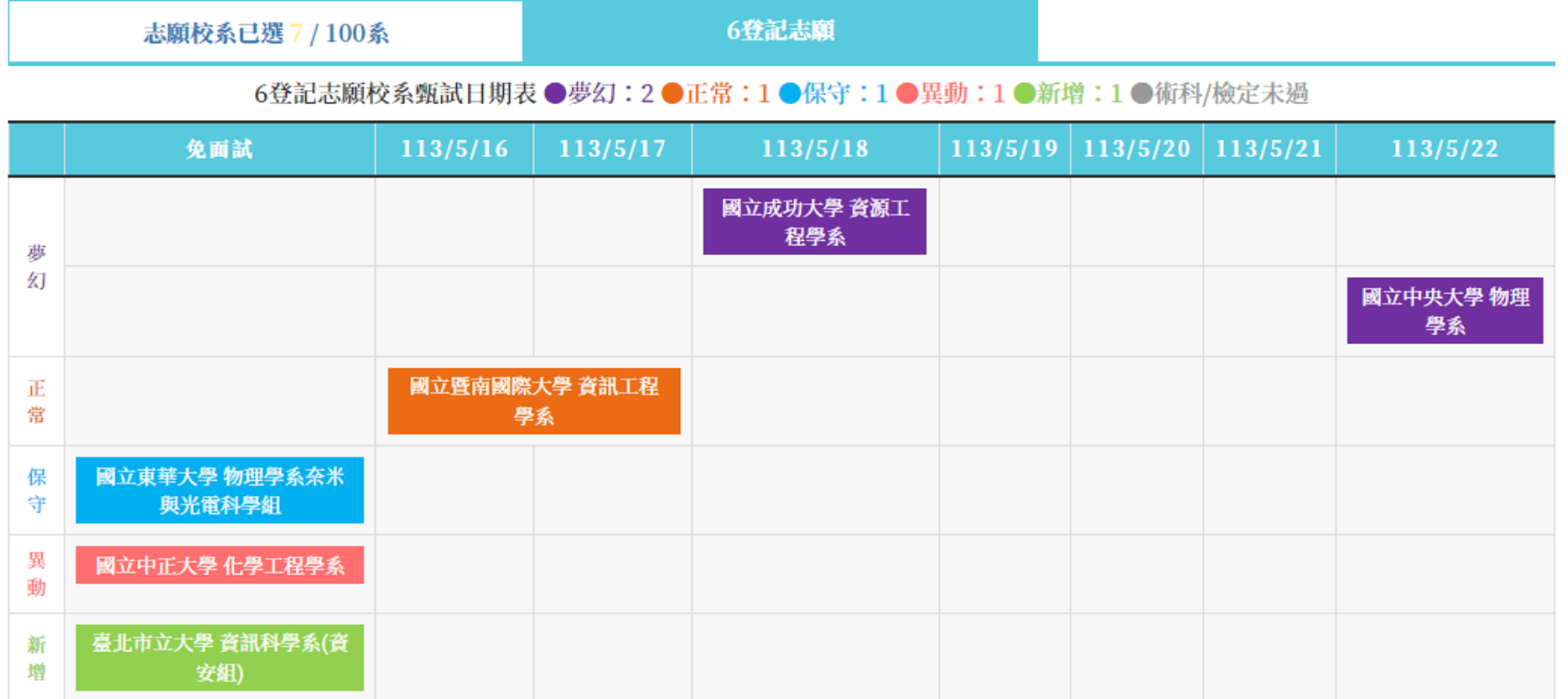

❶點擊上方「志願選填建議」或右下角●,即可呼叫選填志願小幫手。

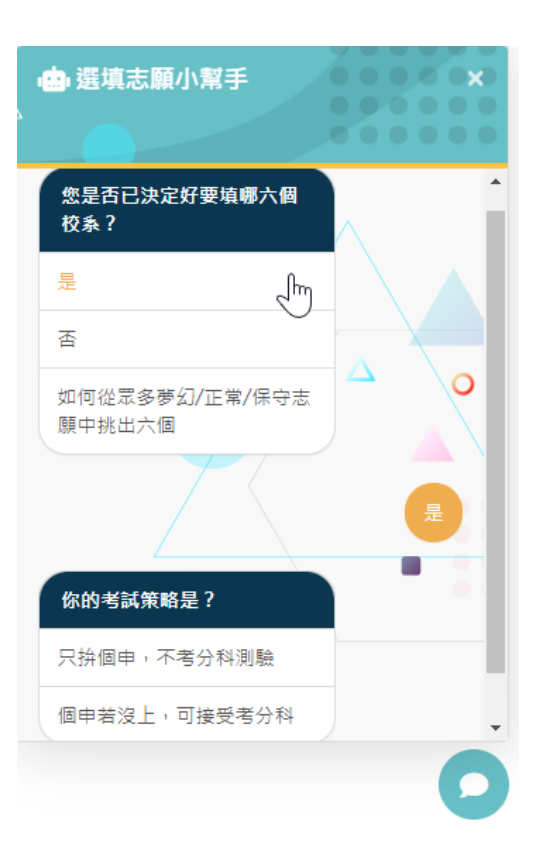

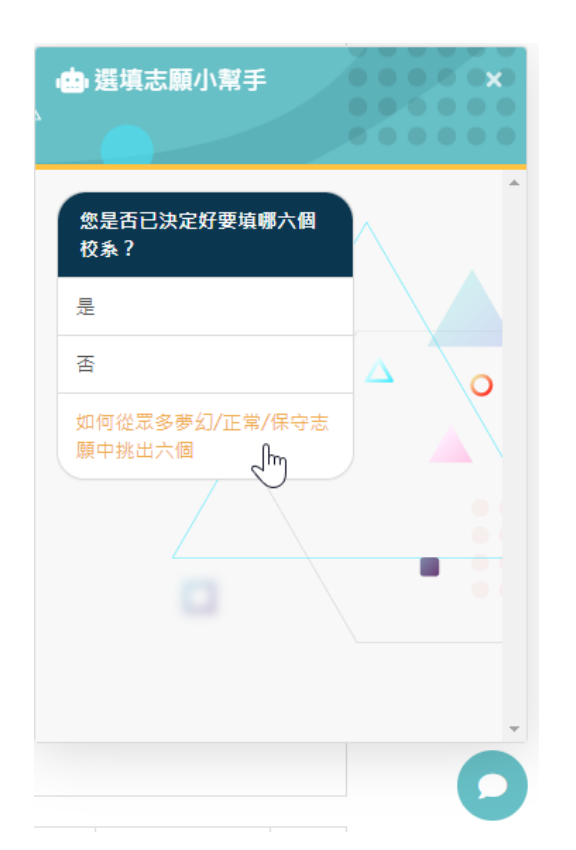

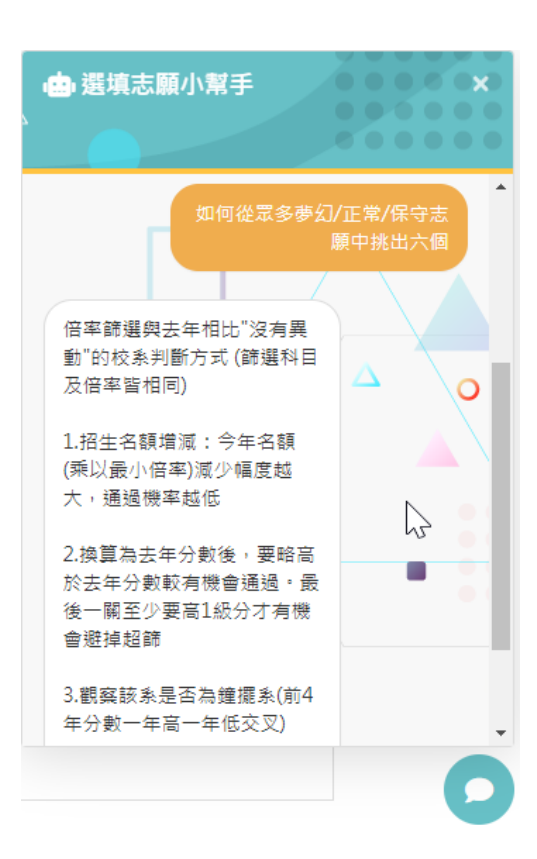